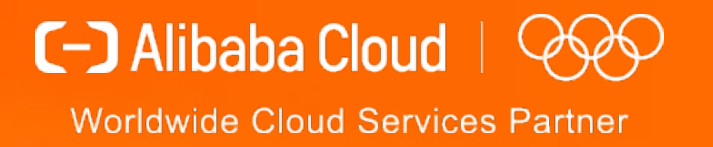

# Speed Up Boot-up Time for Guest in Alibaba Cloud

Li Weinan william.lwn@alibaba-inc.com Guo Cheng hanyu.gc@alibaba-inc.com

## **Agenda**

- Ø Background
- Ø Async dma map
- Ø Guest boot process with async dma map
- Ø Optimization design
- Ø Achievements

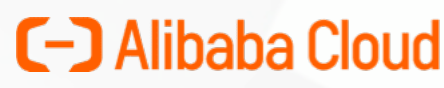

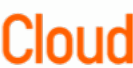

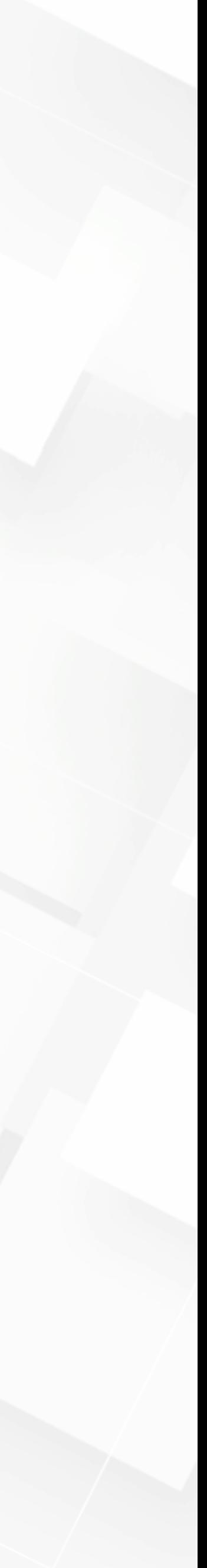

**What is the problem?**  $\triangleright$  Dma\_map all the guest memory when there is passthrough device

Ø8G->384G Dma\_map time is one big problem!

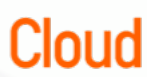

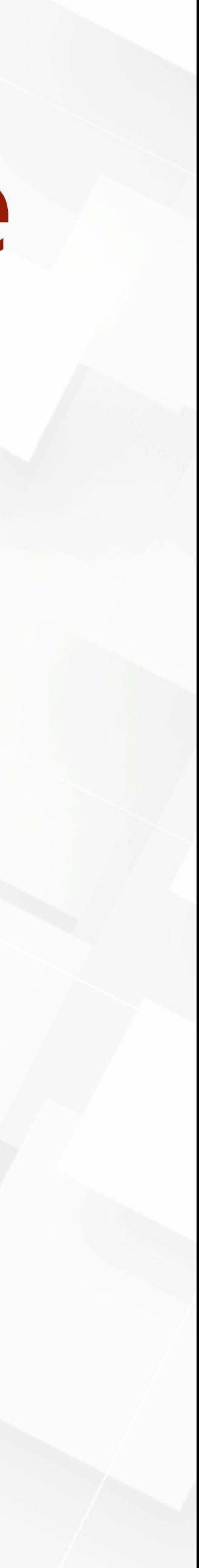

### **C-D** Alibaba Cloud **Guest boot & QEMU initialization time vs memory size**

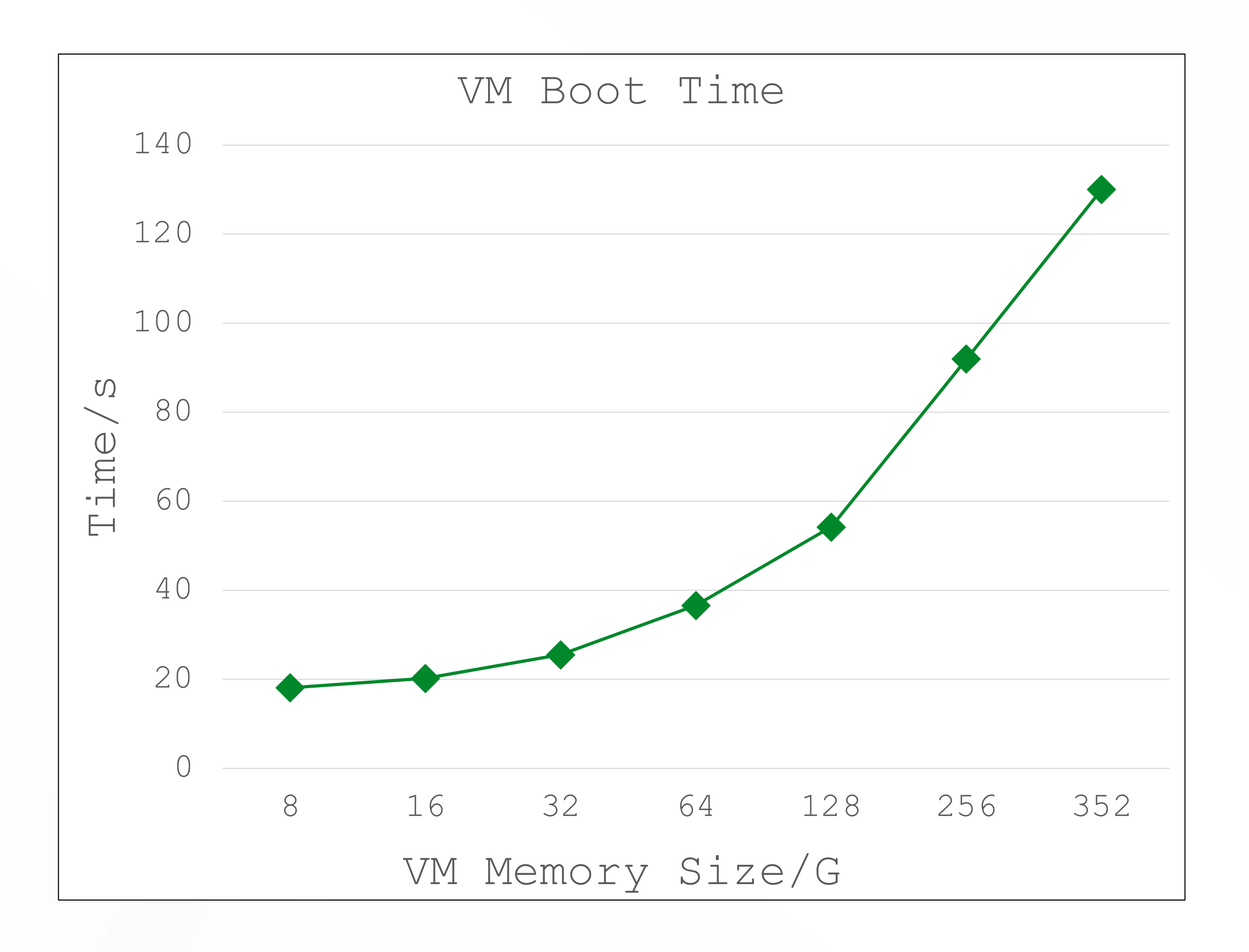

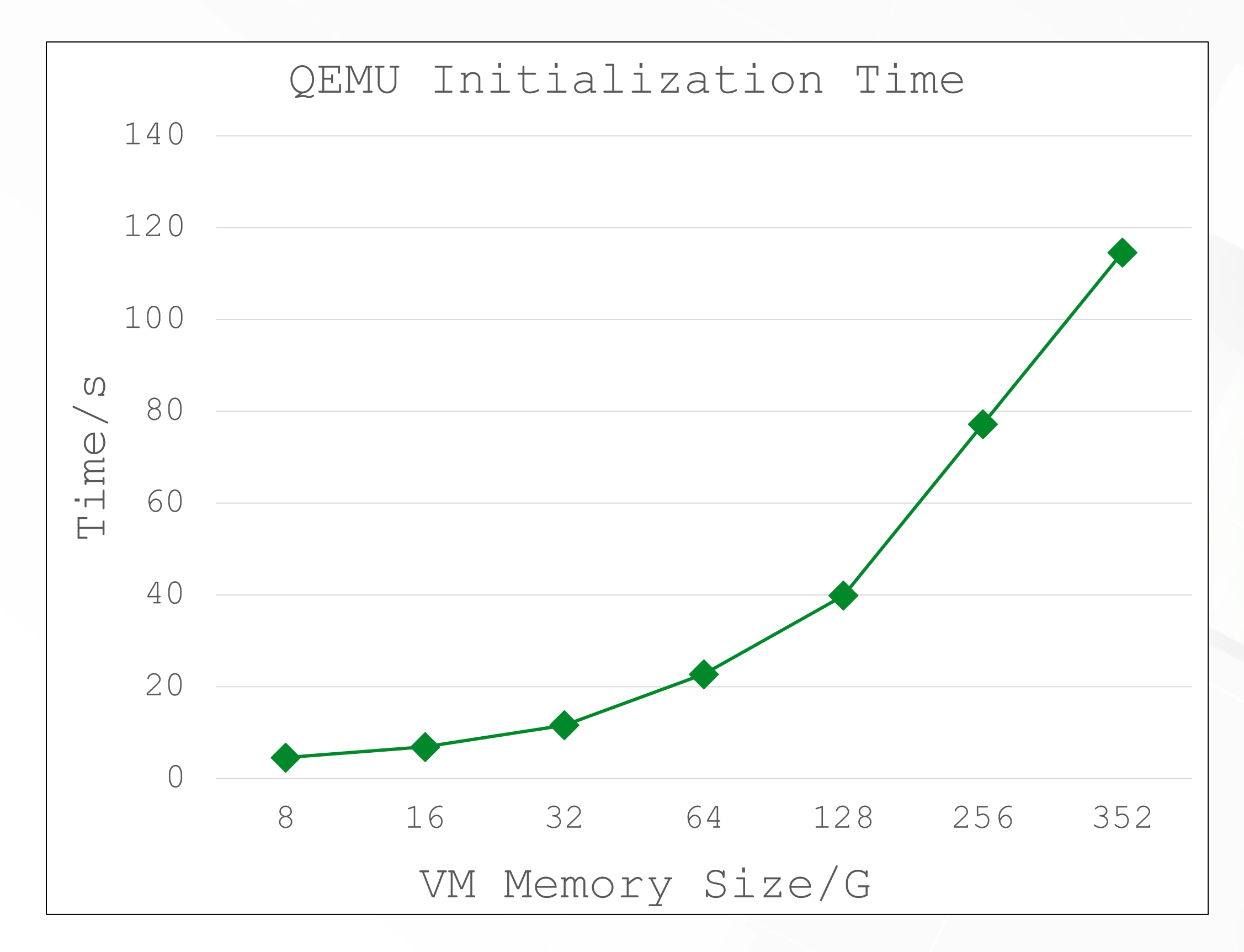

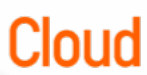

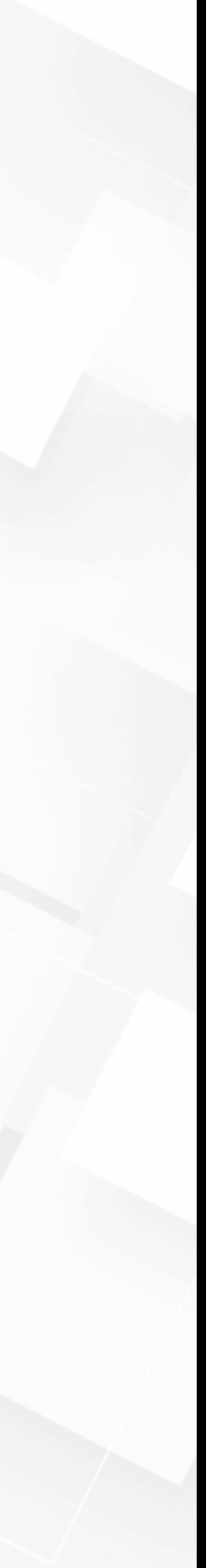

# **Conditions**  $\triangleright$  More time costs along with more memory Ø No DMA no dma\_map Ø DMA specific range memory

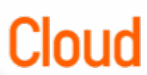

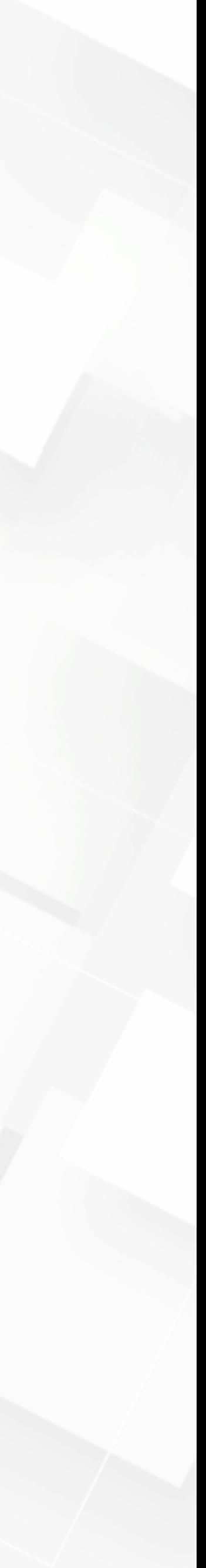

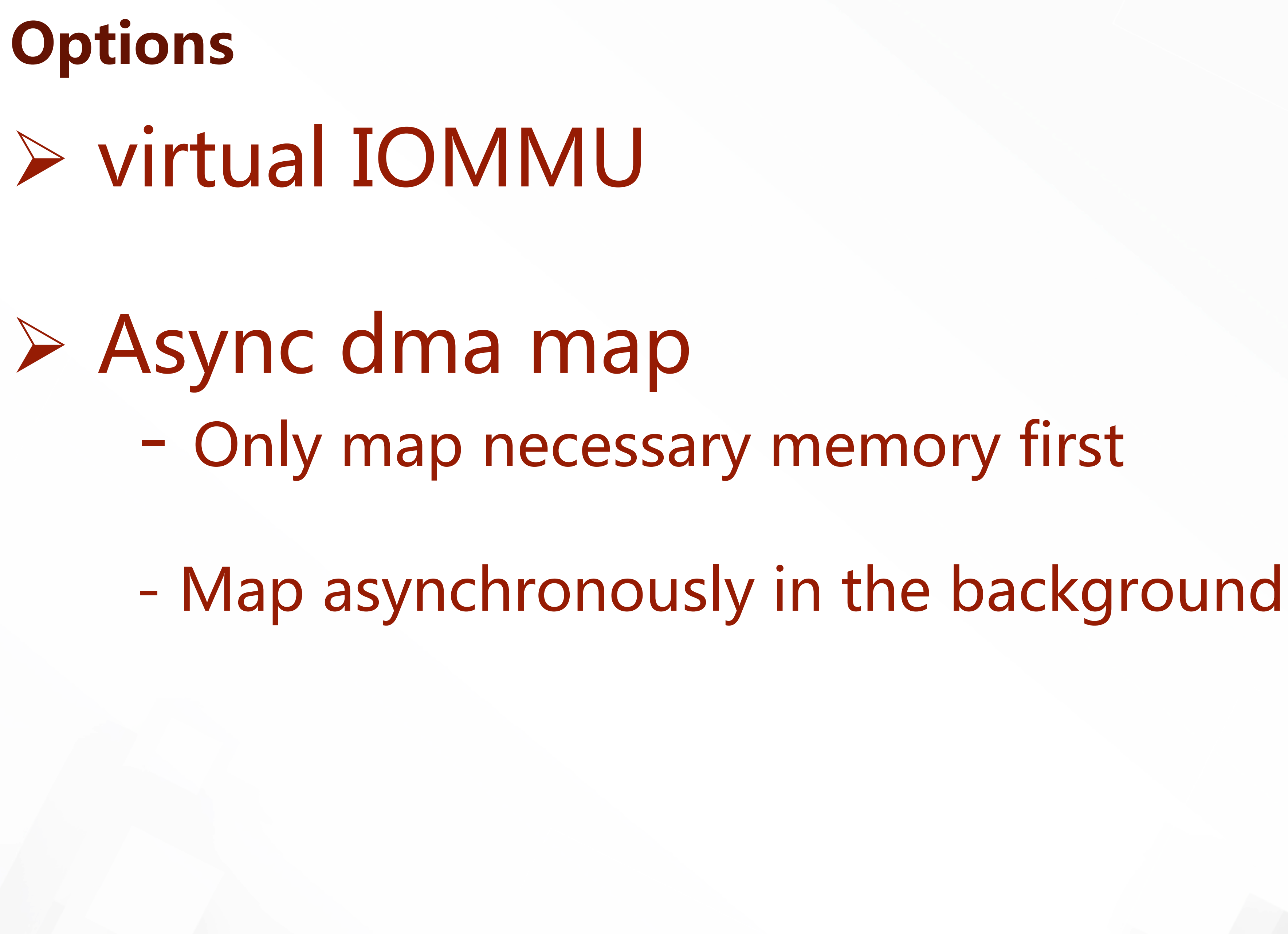

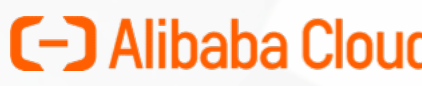

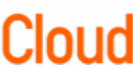

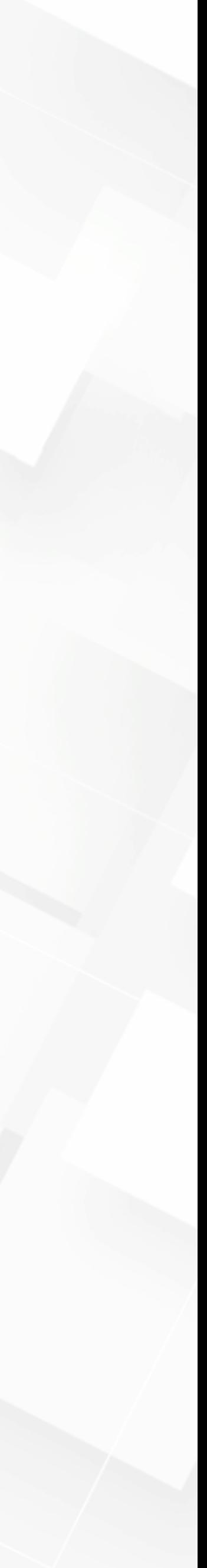

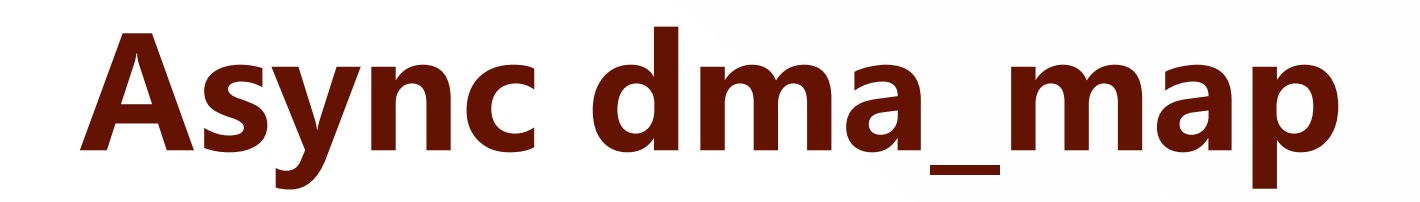

# ✭Balloon memory before allocated for DMA

**C-D** Alibaba Cloud

Overview of memory access with a passthrough device

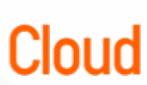

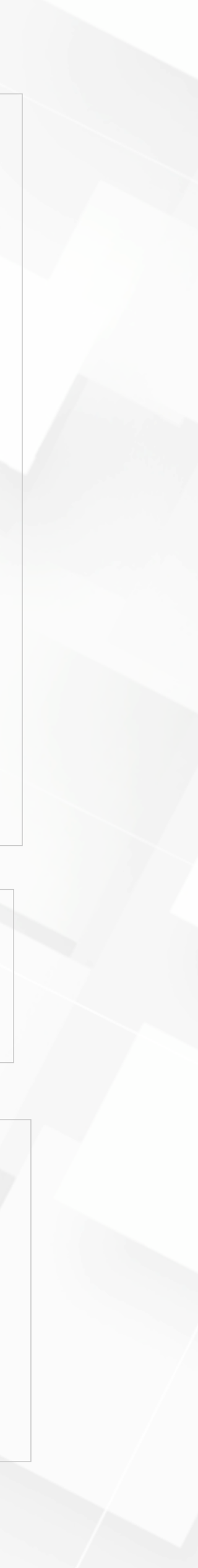

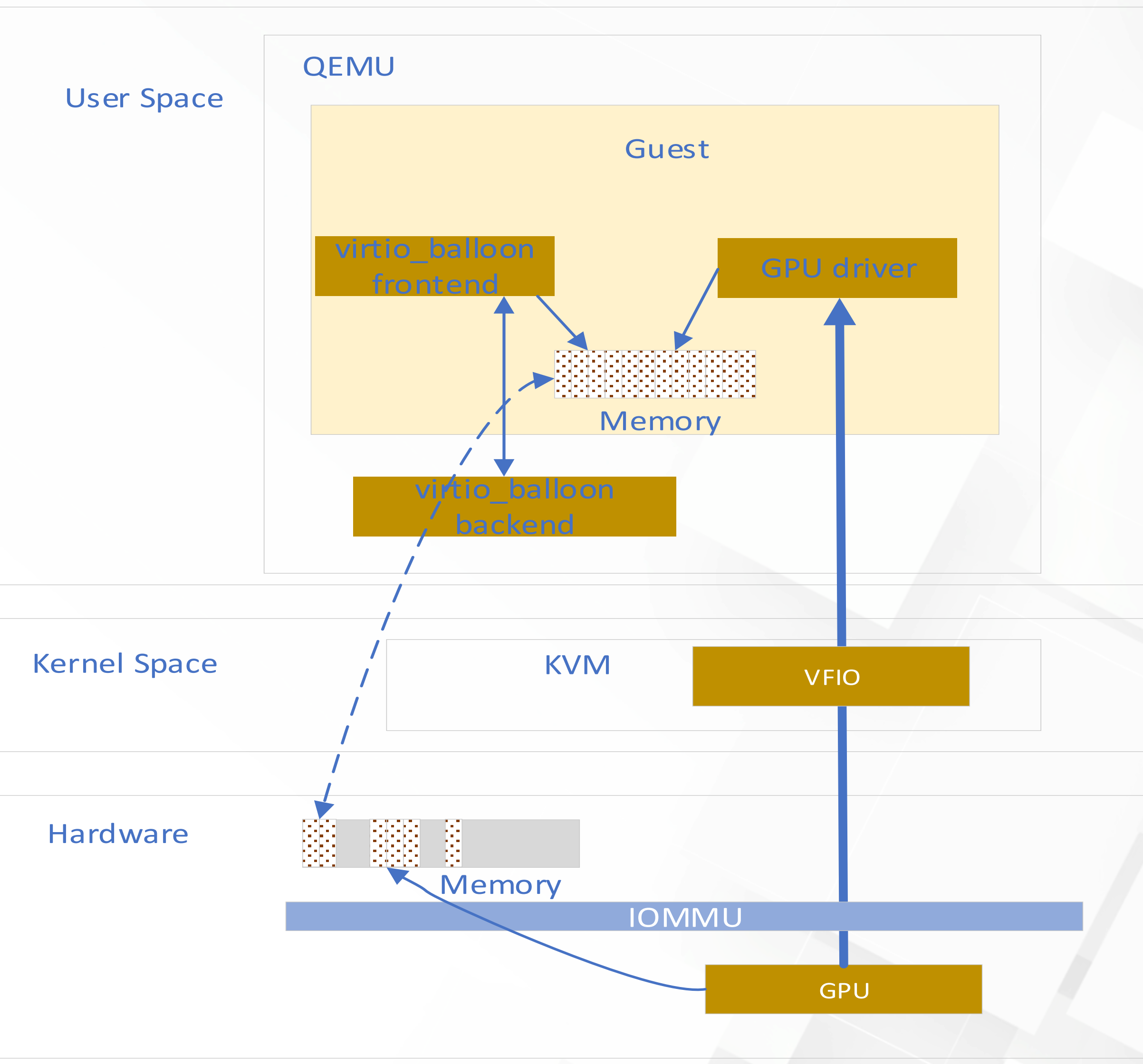

### **Architecture Overview**

 $\triangleright$  QEMU Trigger vfio\_dma\_map Trigger balloon change Track ballooned pages

Ø virtio\_balloon driver Balloon pages Tell to host (QEMU)

Ø VFIO driver do vfio\_pin\_map\_dma

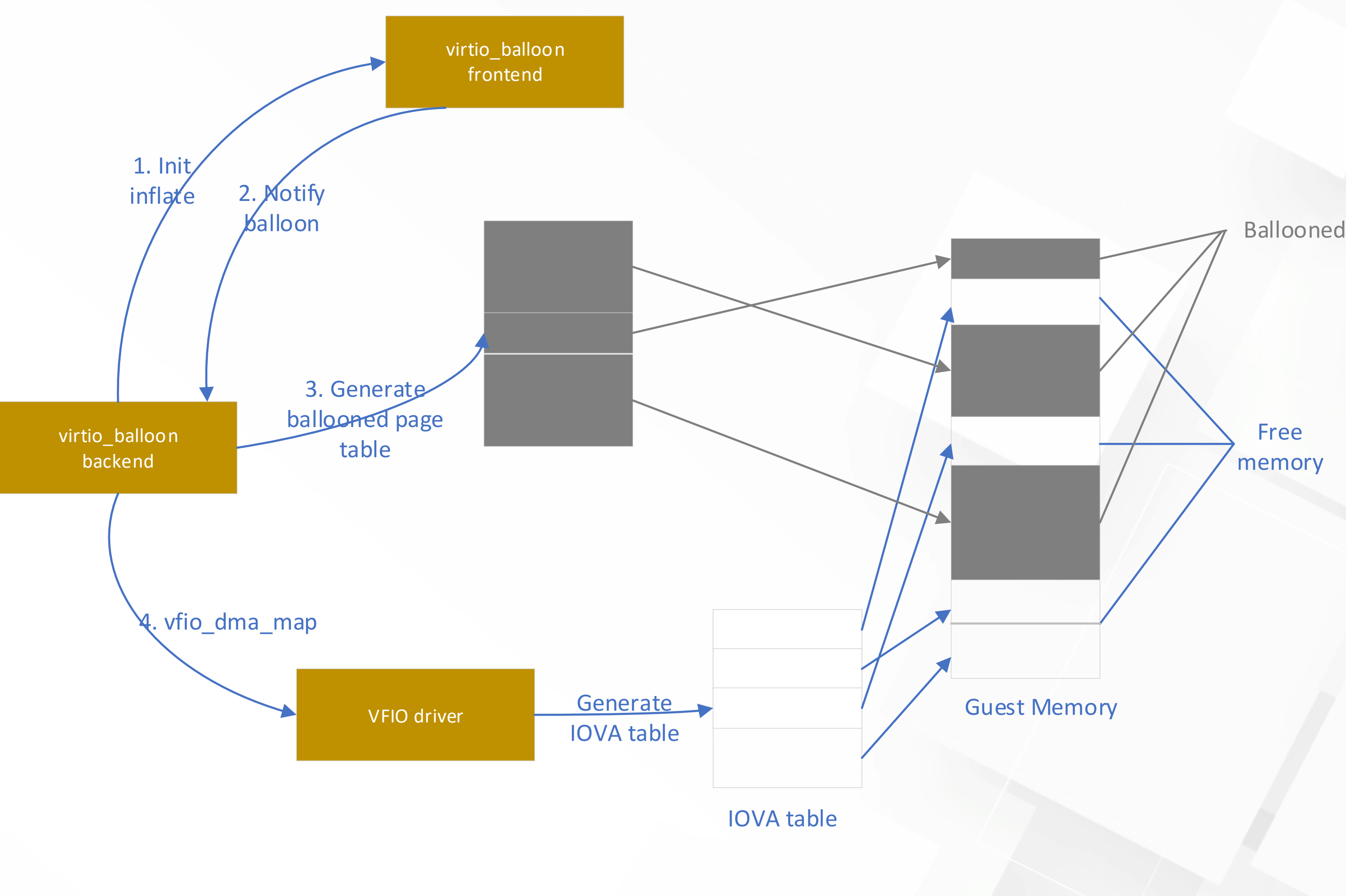

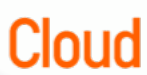

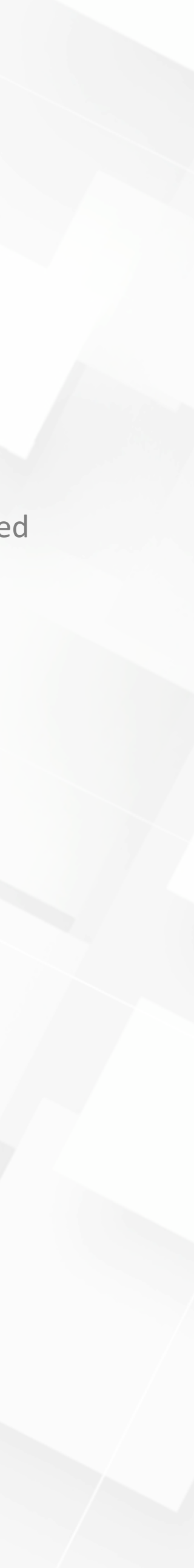

# **virtio\_balloon communication**

# **Related functions and struct**

- Ø inflate\_vq Ø deflate\_vq Ø virtio\_balloon\_handle\_output
- Ø VirtQueueElement:
	- guest PFN page\_num

**C-D** Alibaba Cloud

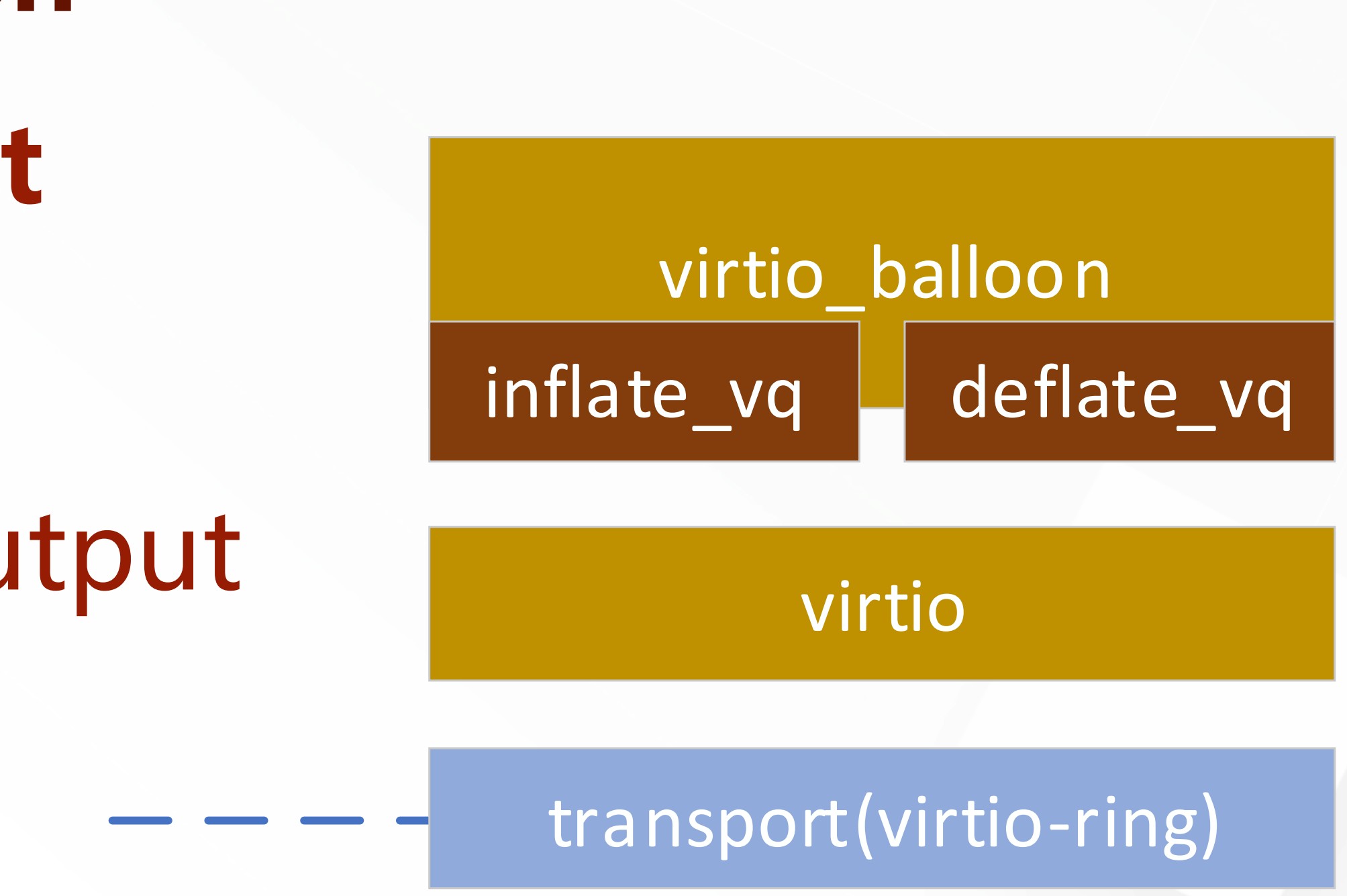

### virtio backend

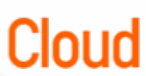

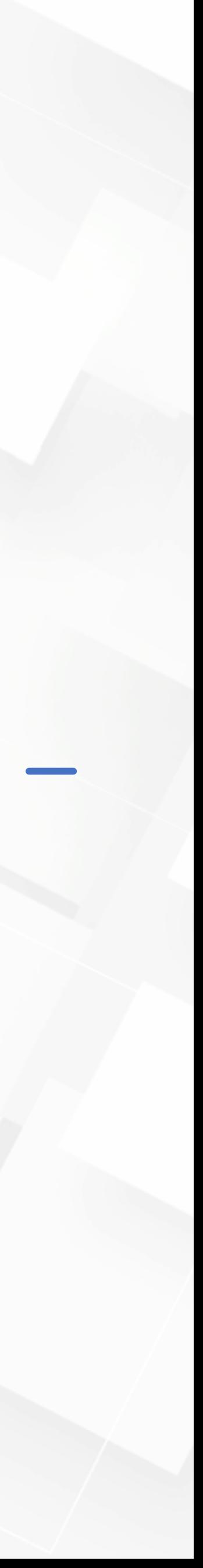

## Balloon range tracking workflow

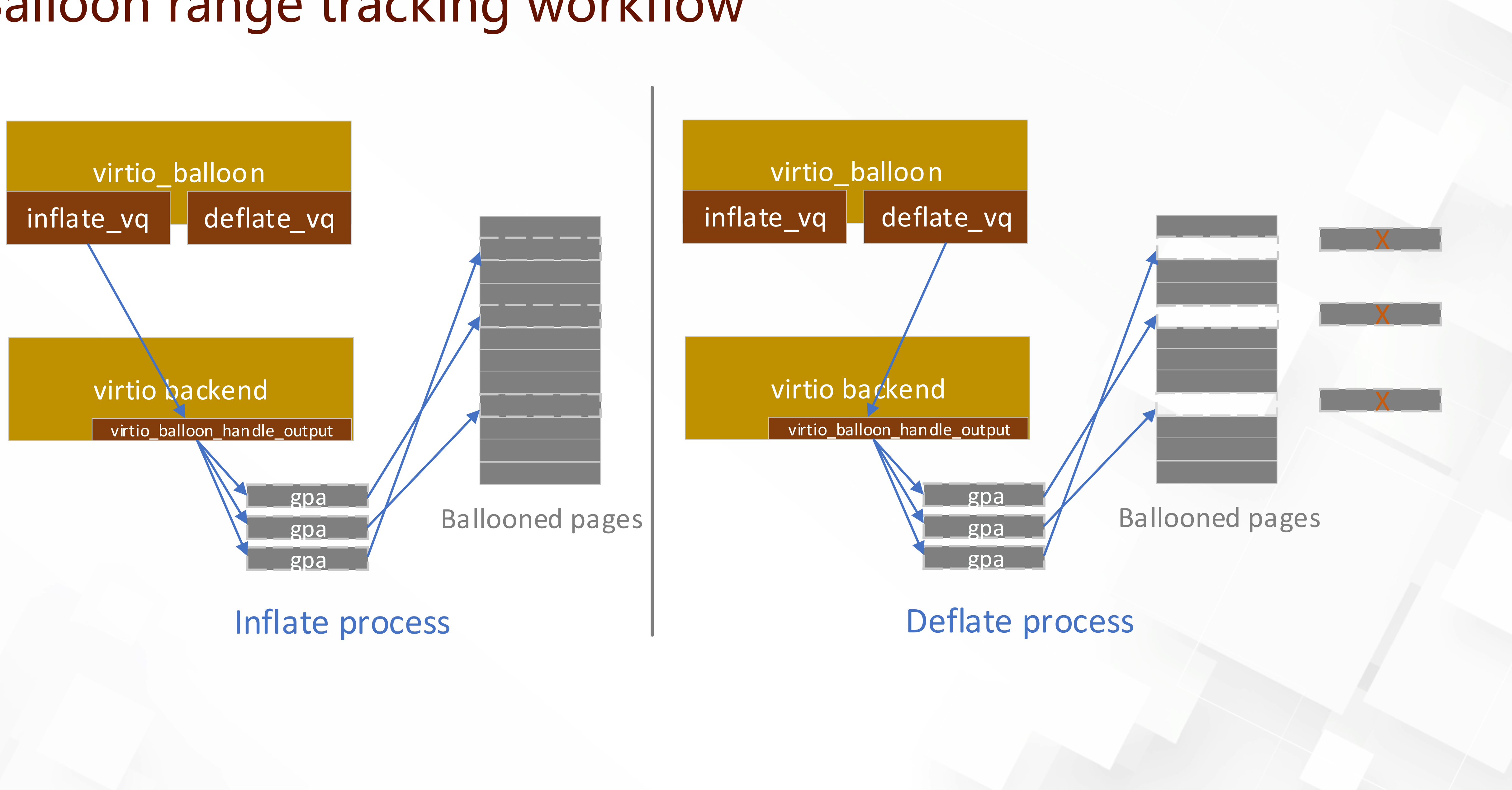

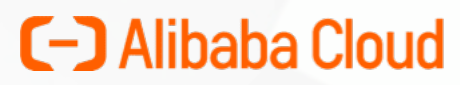

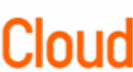

# **Guest boot process with async dma map**

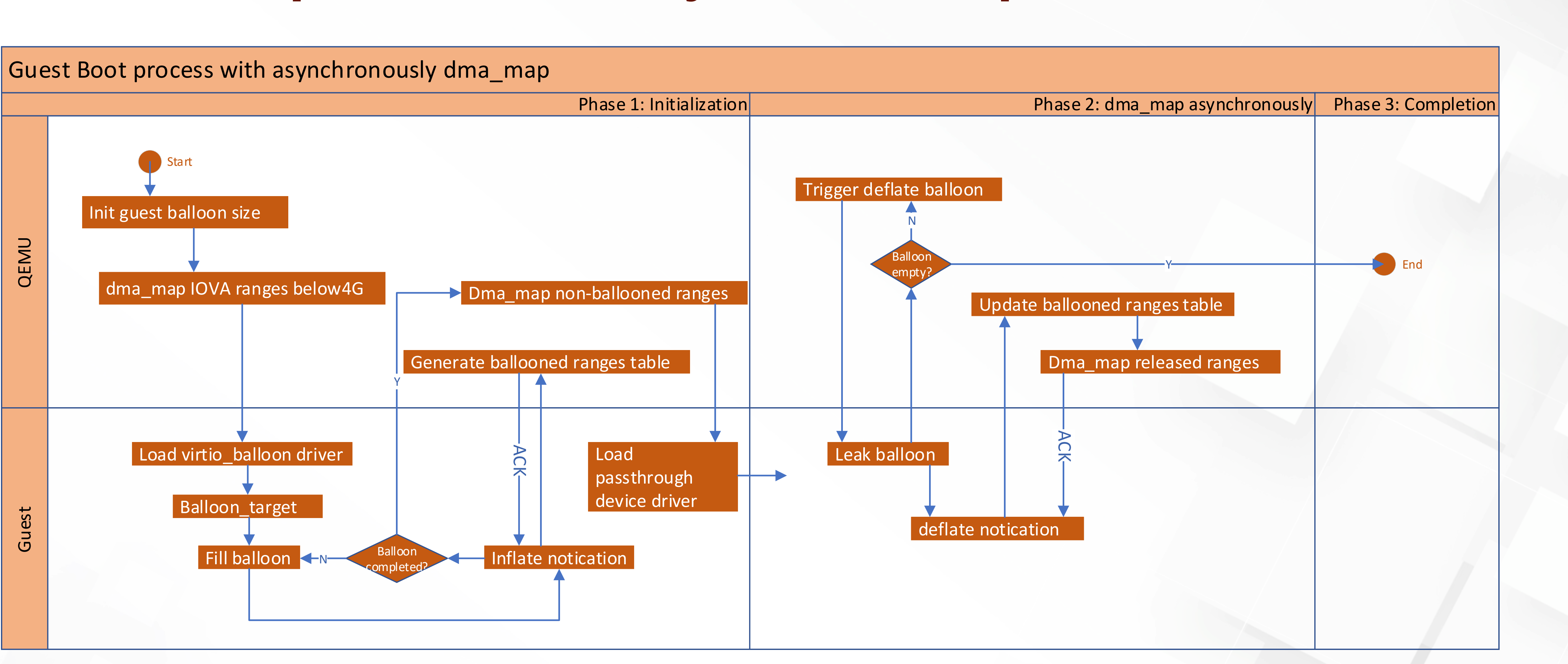

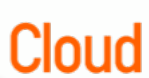

**Optimization design Auto-combination Problem:**  $\square$  one page at a time

□ 256 pages per cycle

### **Practice:** ü **Combine adjacent pages**

- Most of the memory ranges are adjacent
- dma\_map after inflate balloon process finished

### **C-D** Alibaba Cloud

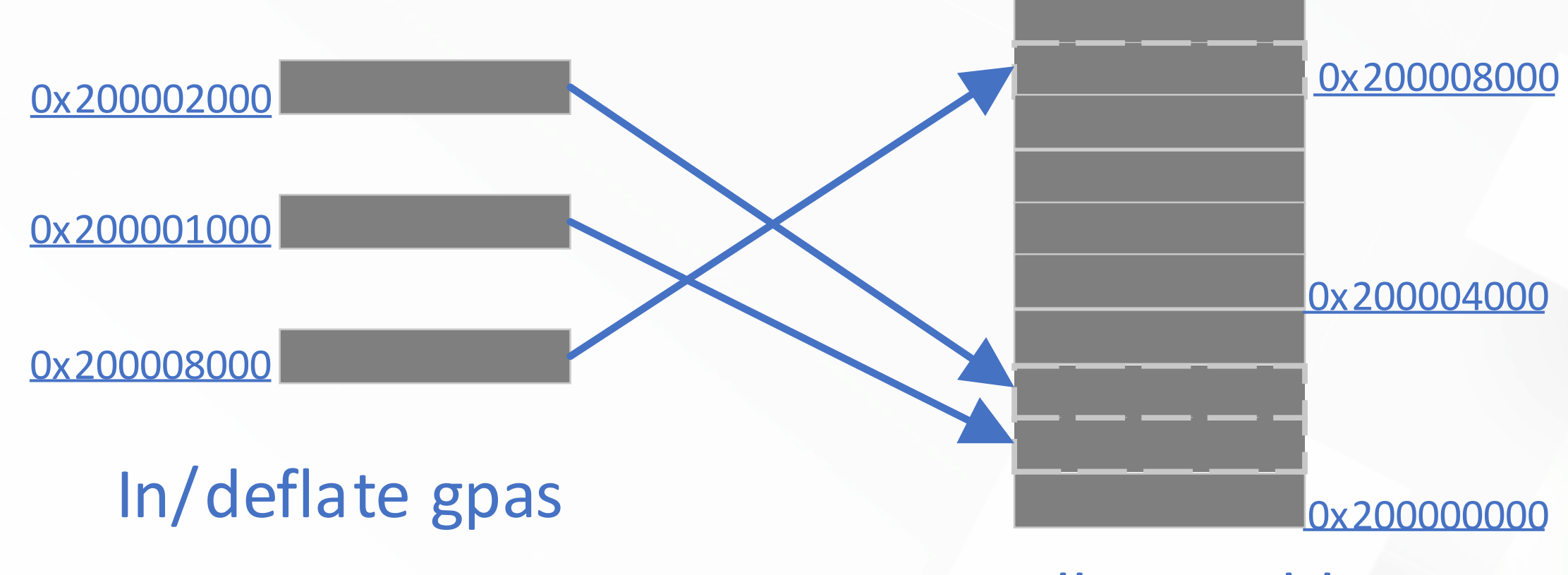

### Balloon table

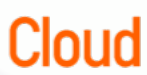

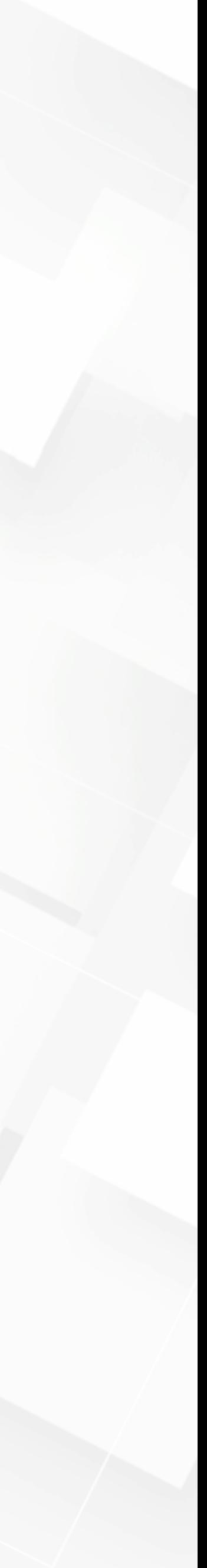

# **Optimization design** Increase balloon page size

#define VIRTIO\_BALLOON\_ARRAY\_PFNS\_MAX 256

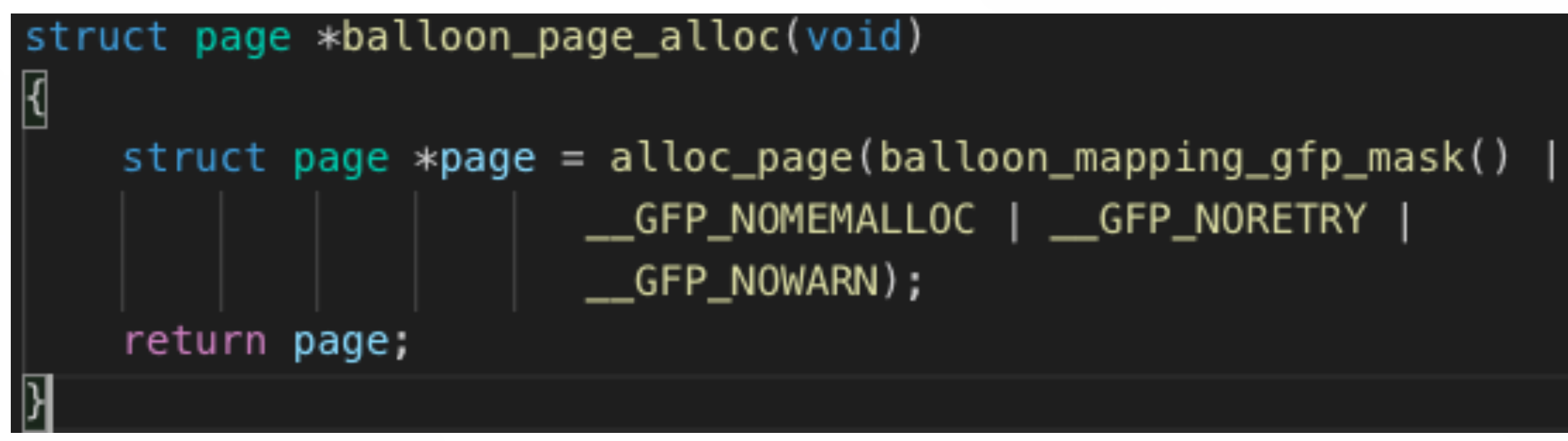

■ 4K page is too small which will import heavy but unnecessary communication between guest and host

 $\sqrt{4KB}$  -> 2MB, one virtio talk can in/deflate 2 x 256 = 512MB memory

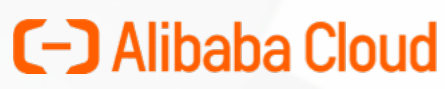

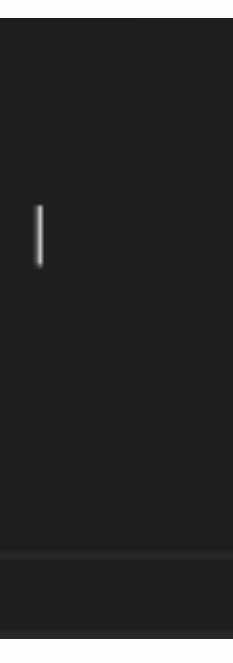

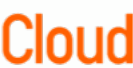

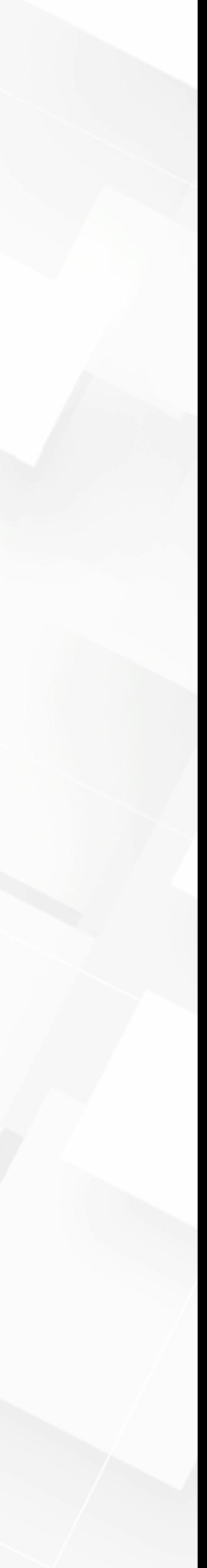

# • Asynchronously dma\_map can start early independent of

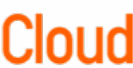

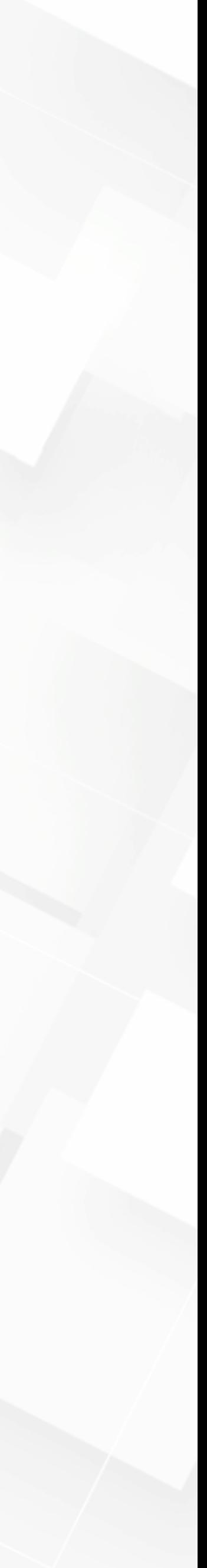

**Optimization design**  $\checkmark$  Pre-map to perform dma\_map

- deflating notification
- Insert new dma\_map range if the released pages beyond mapped ranges

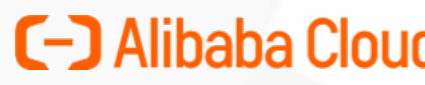

### **Achievements**

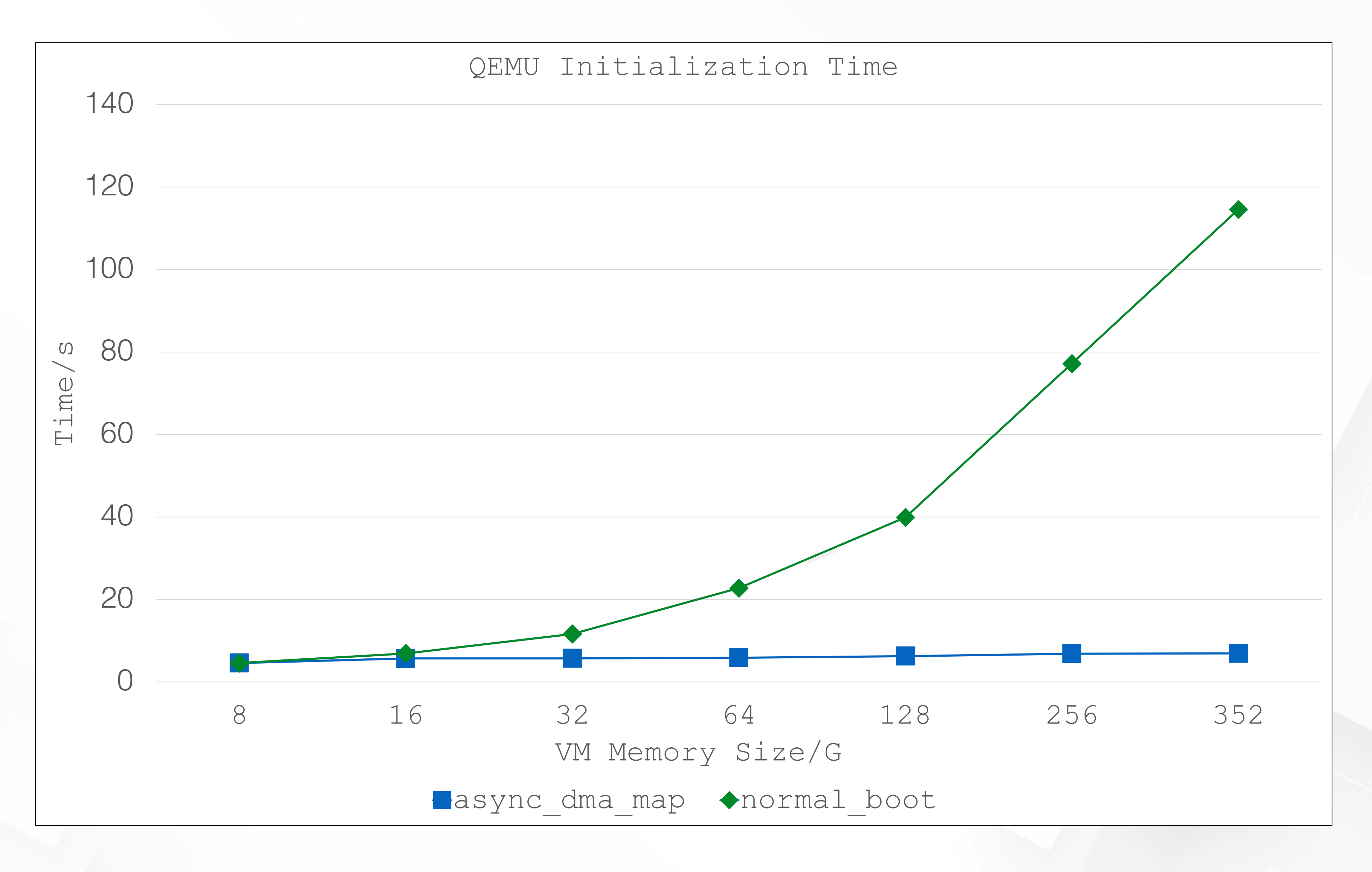

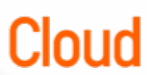

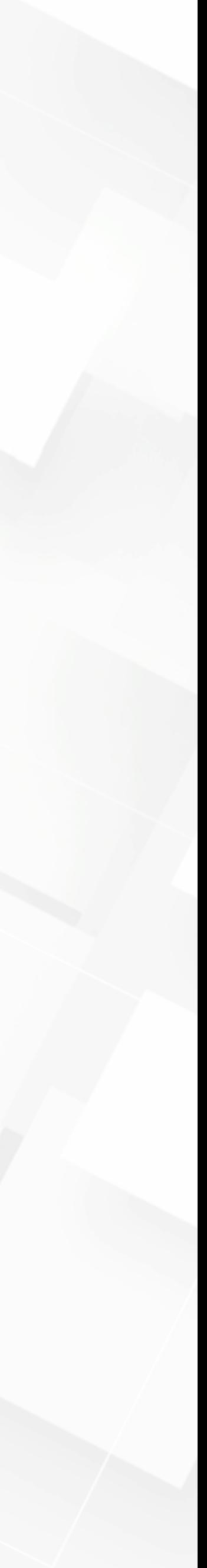

### **Achievements**

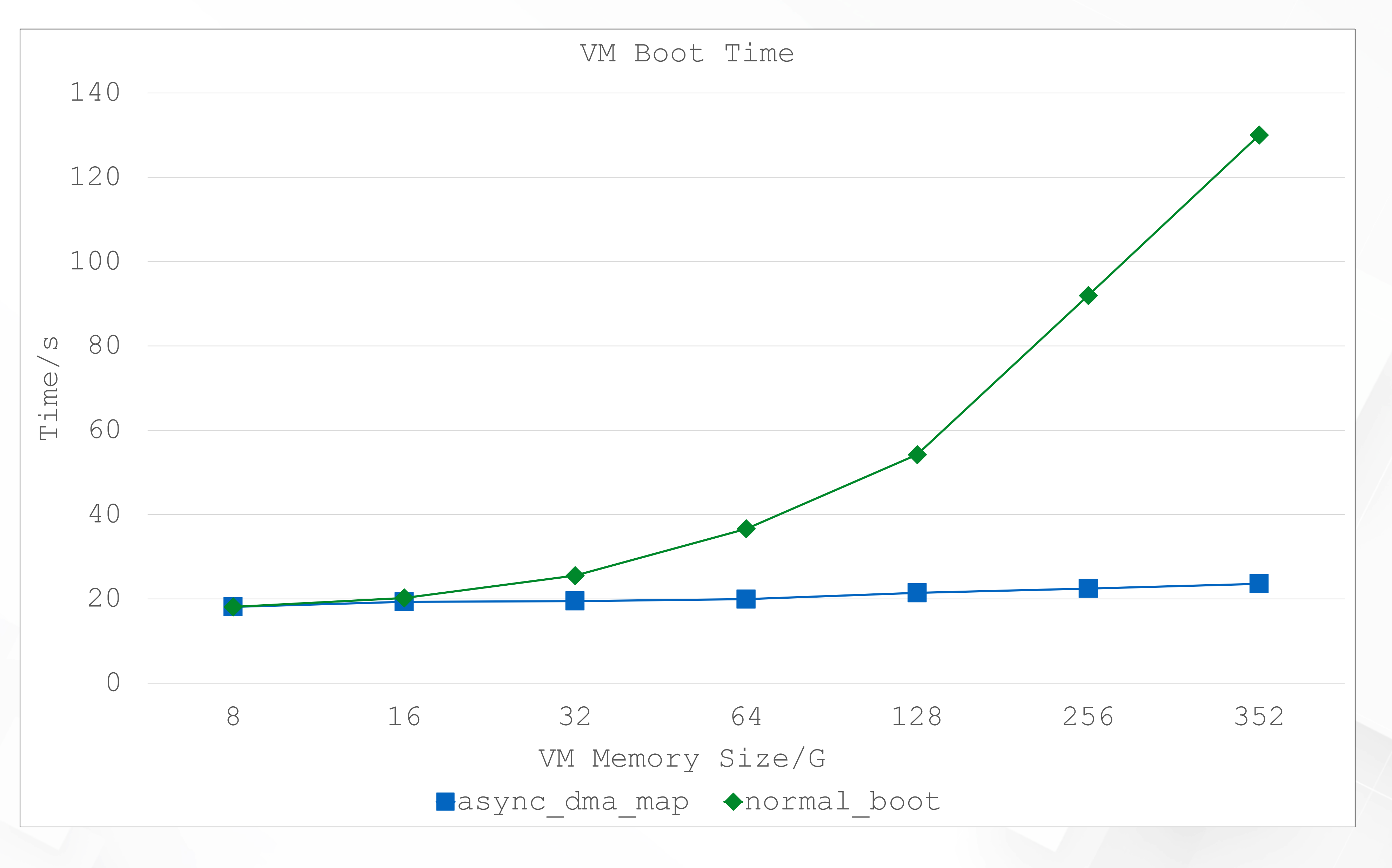

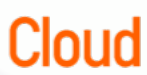

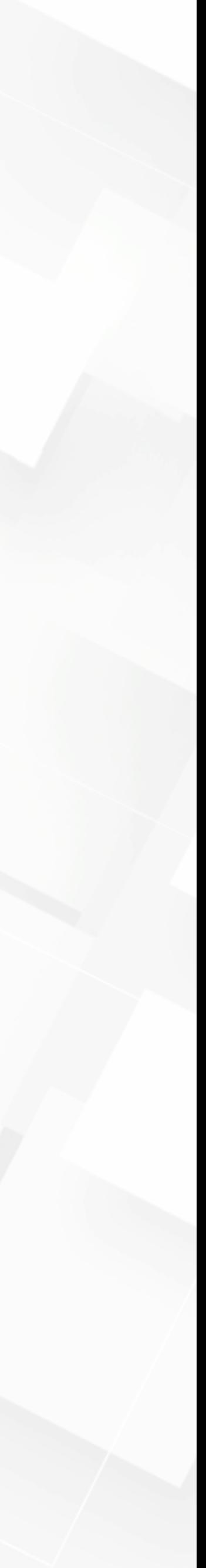

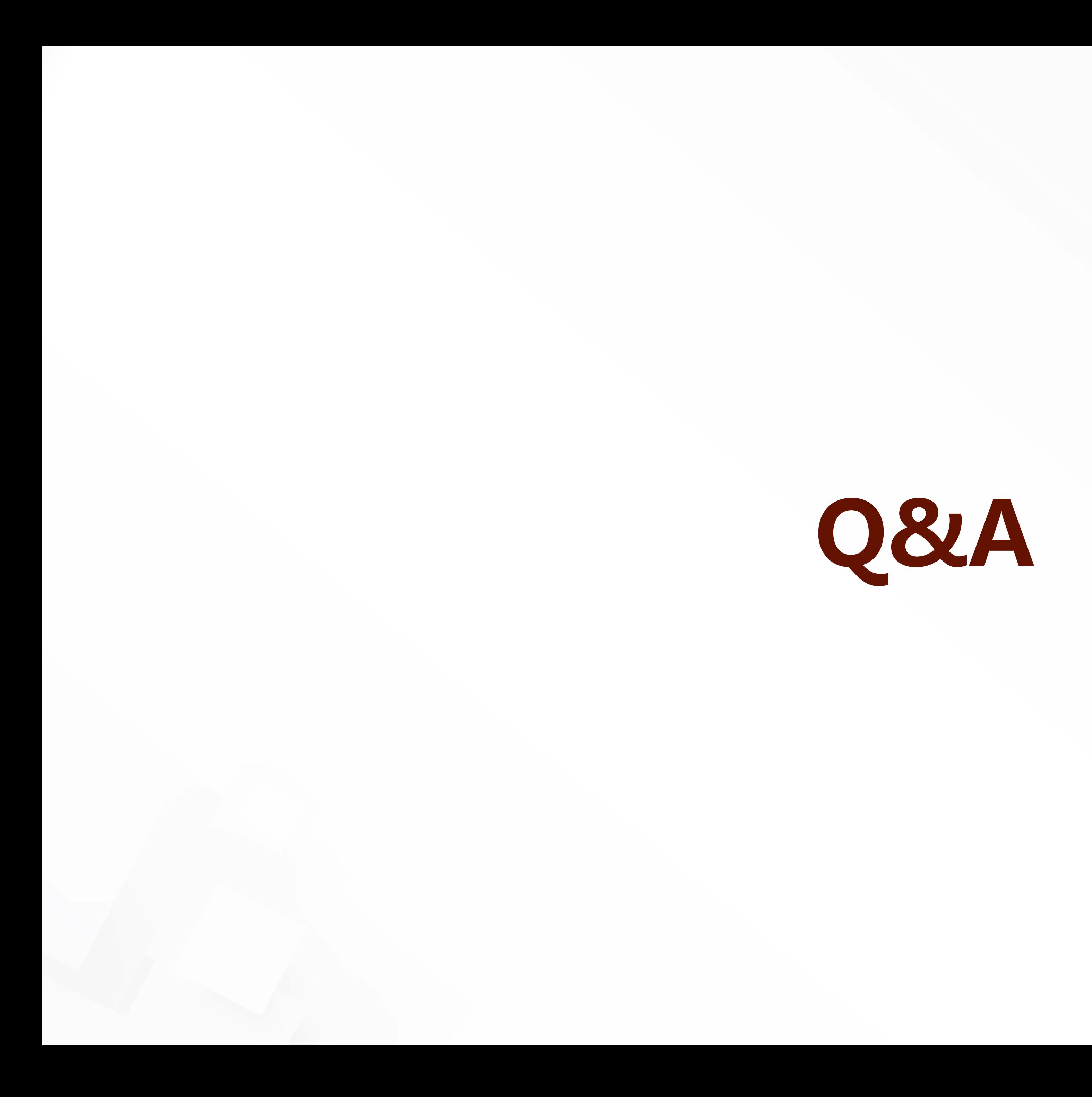

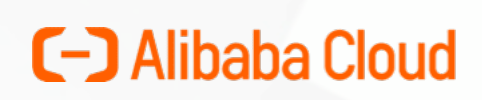

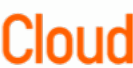

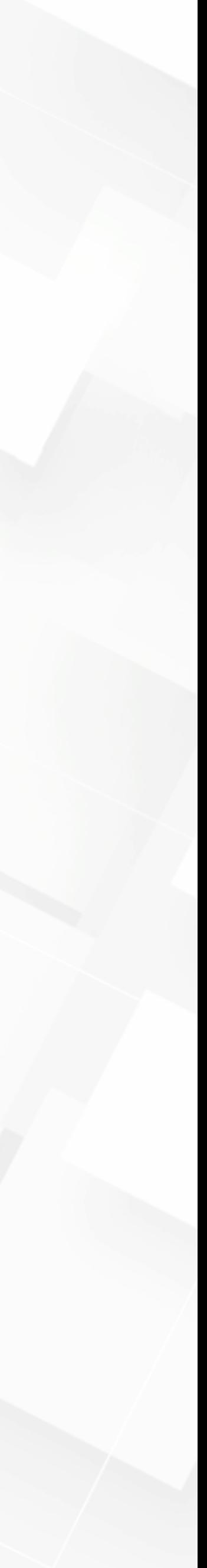

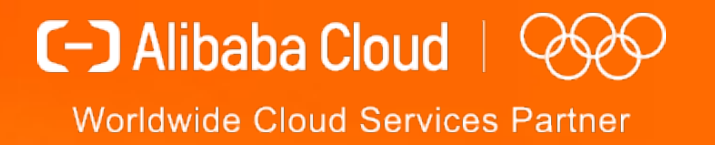

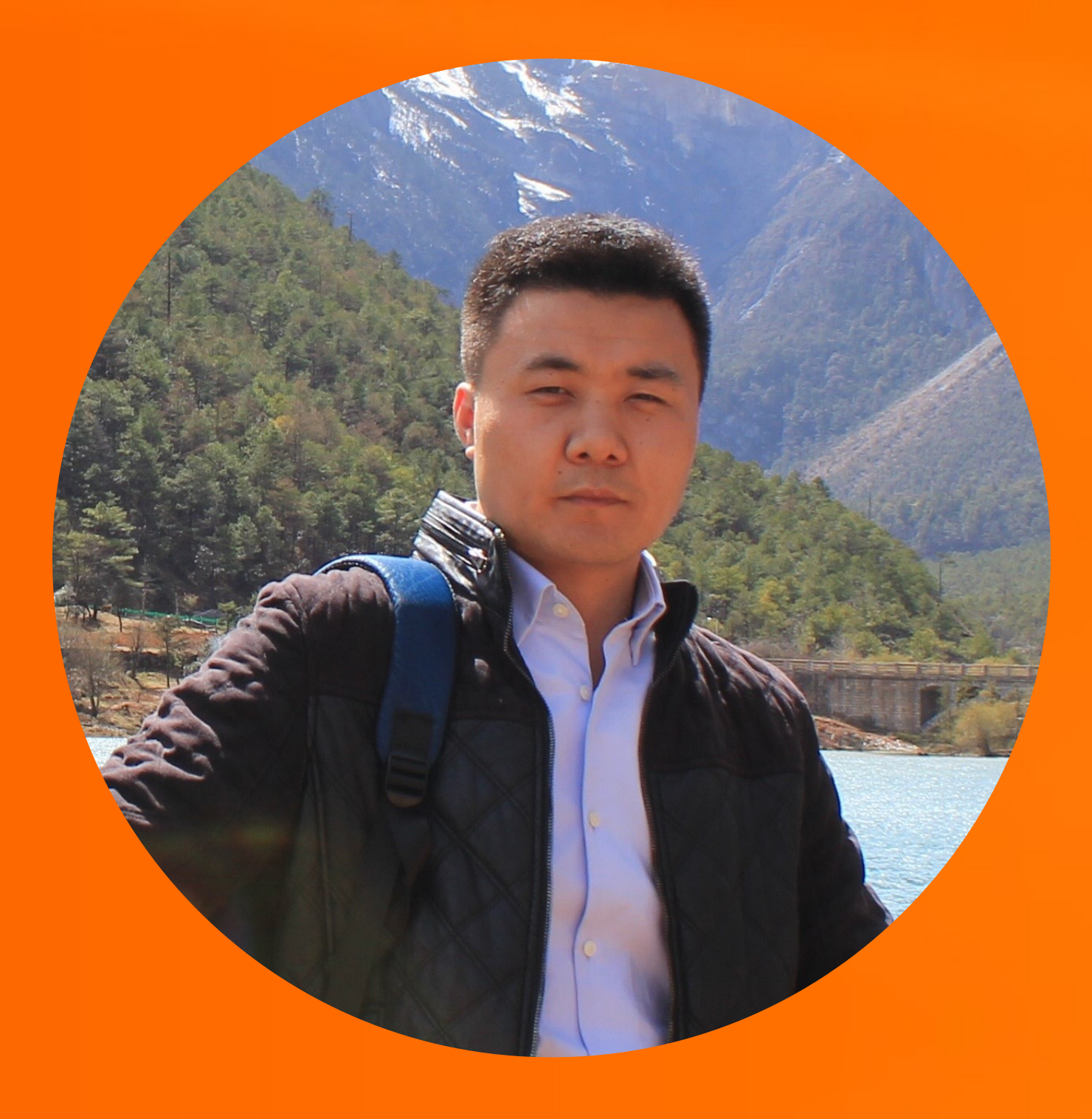

Li Weinan william.lwn@alibaba-inc.com

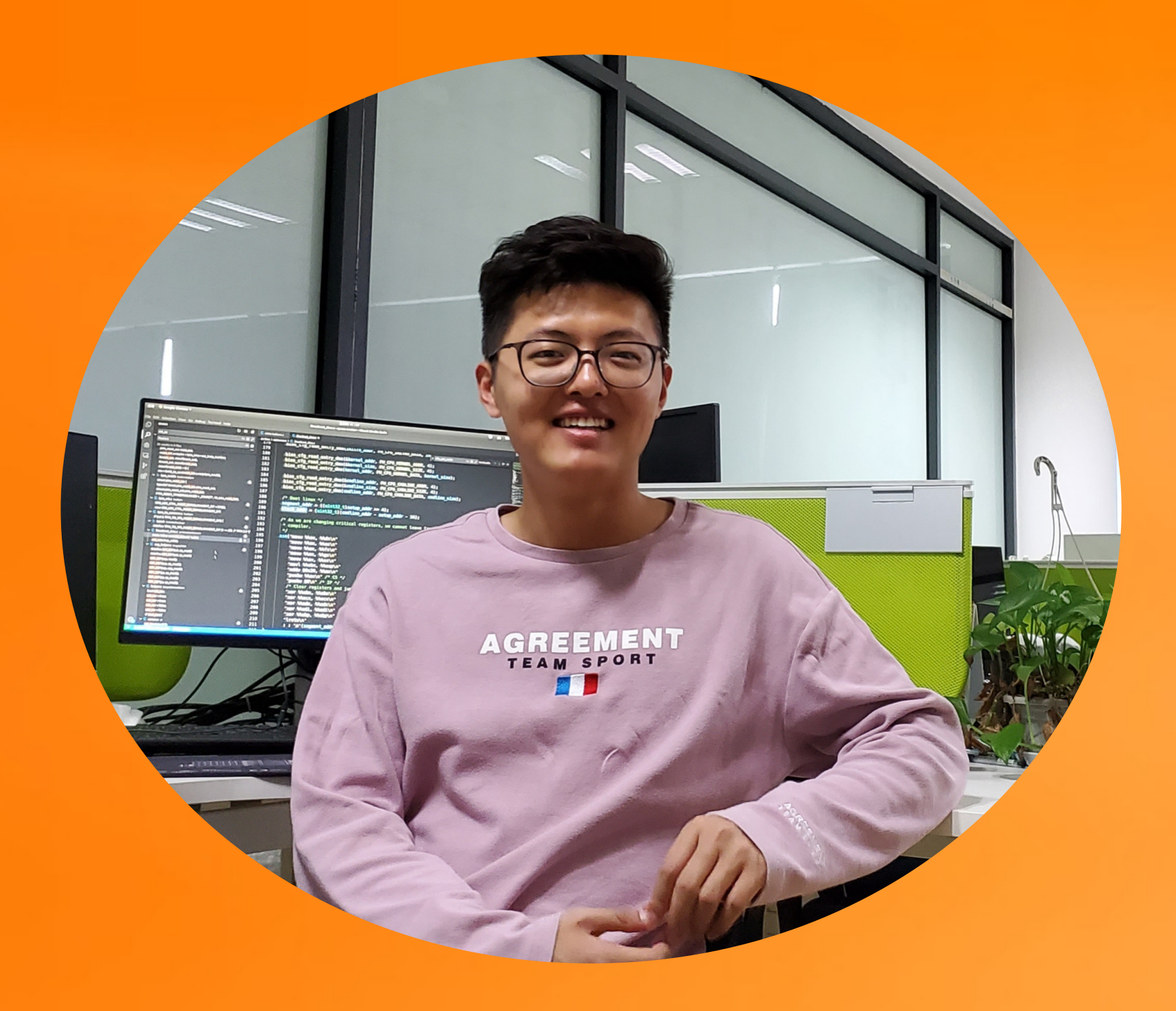

### Guo Cheng hanyu.gc@alibaba-inc.com